## **EUP CWMA Field Log Protocol**

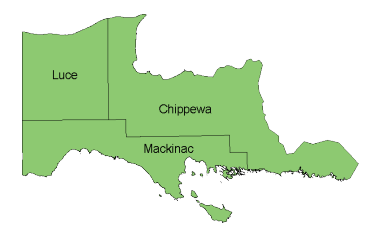

## **FIELD LOG**

A field log will be used to record each volunteer's field activity. This will be helpful in maintaining sequence for site ID numbers and provide back-up information if individual Survey Forms are misplaced. A separate Field Log sheet should be maintained for each county the volunteer performs survey work. There are 8 columns on the Field Log sheet. Record the information in the following manner:

## **Waypoint Code**

The waypoint code is a unique ID code to be used in mapping the location of each invasive plant found. The 9 digit code will be developed in the following manner: "MCWWPH001" where MC is the two letter code for the county, WW is the observer's initials, PH is the invasive species code, and 001 is the three digit sequence number. Waypoint Code details:

- **County** "CC" = Chippewa County; "MC" = Mackinac County; and "LC" = Luce County
- **Observer Initials**—First initial of first name and first initial of last name. Example: Willie Work would be "WW".
- **Species**—Enter the two digit code for the invasive plant species found at the location. Each volunteer will be given a code sheet with all of the invasive plant common names, scientific names, and the two digit abbreviation codes. Example: phragmites = PH
- **Site ID Number**—This is a three digit sequence number. The first entry should be "001", the second "002", the third "003", etc. A sequence number of the ID for each person should never repeat in the county being surveyed.

**Area**—Select one of the following:

- $0 = \text{None}$
- **1** = Individual/few/several
- **2** = < 1,000 square feet (half tennis court)
- **3** = 1,000 square feet to 0.5 acre
- **4** = 0.5 acre to 1 acre (football field w/o end zones)
- **5** = > 1 acre

**Density**—Select one of the following options:

- **1** = Sparse (scattered individual stems or very small stands)
- **2** = Patchy (a mix of sparse and dense areas)
- **3** = Dense (greater than 40% of the area)
- **4** = Monoculture (nearly 100% of area)

**Treatment Status**—Enter "U" for untreated; or "N" for nonconsecutive years treated; or enter the number of years of consecutive treatment; or "D" for don't know.

**GPS Coordinates**—Set a waypoint for each plant species found at each location. All coordinates must be recorded in decimal degrees. For example: N44.75723 W85.65276.

**Comments**—Use this space to record anything of interest about the find; i.e. note the use of flagging, general quality of natural community, last year treated (if known) or other pertinent information about the location, species infestation or mapping.